## Wi-Fi接続方法のご案内(Android)  $<$ SSID: BIGS Free Wi-Fi>

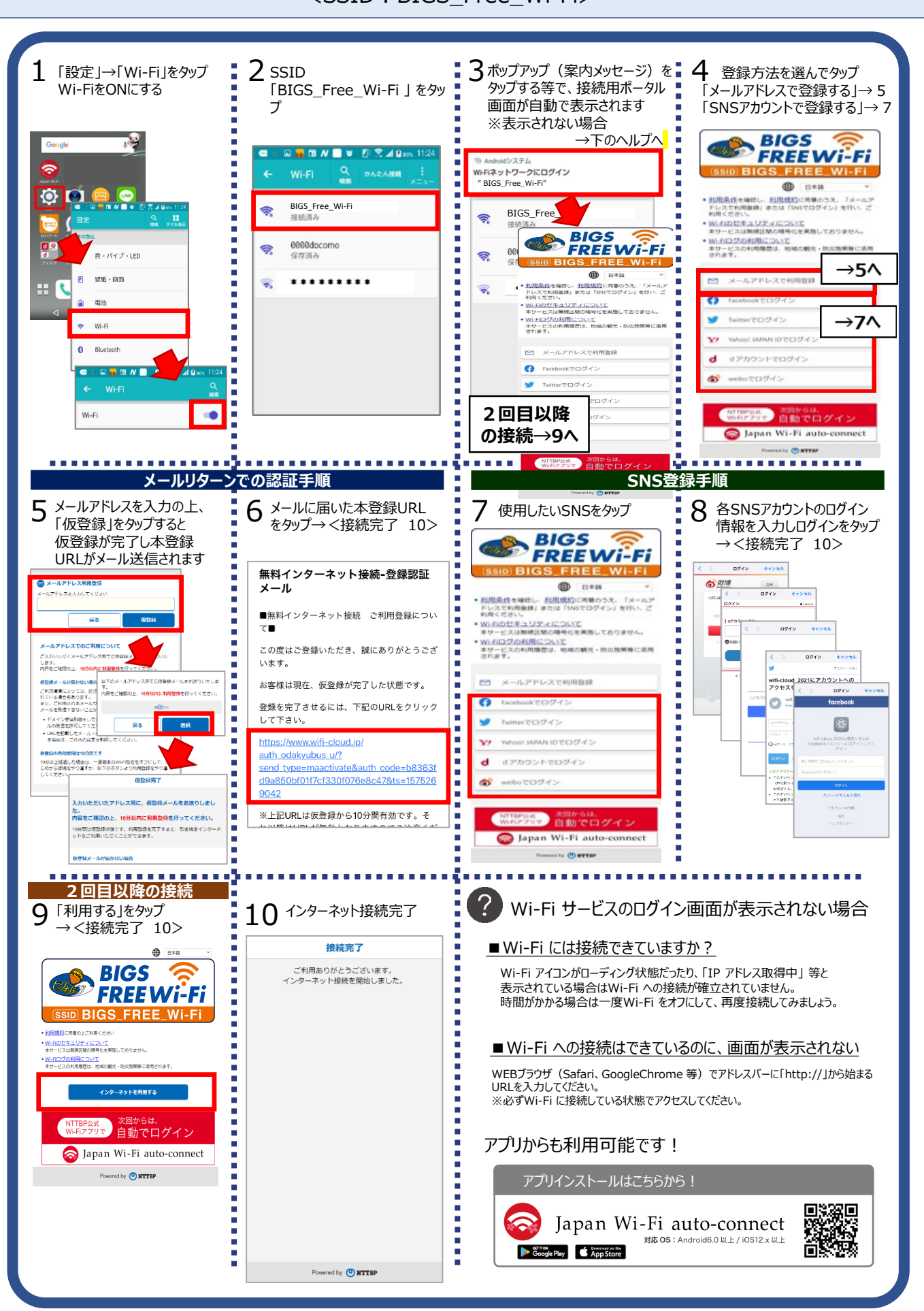